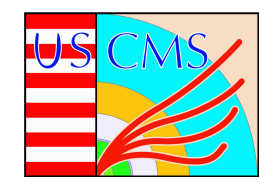

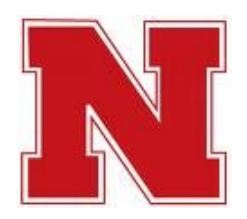

### **CMS Tier 3 Overview**

#### **Rob Snihur University of Nebraska, Lincoln**

#### **OSG Storage Forum University of Chicago**

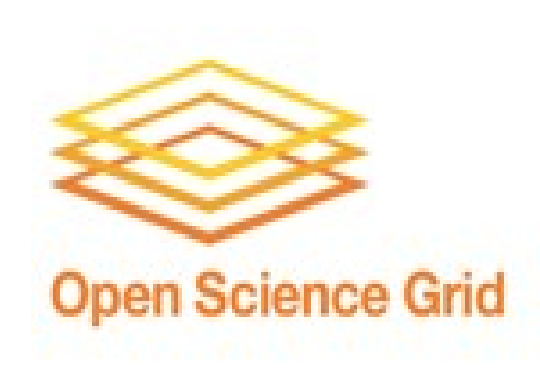

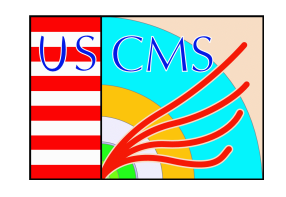

## **Tier 3 - Why?**

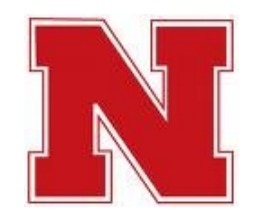

#### • **Analysis**

- **Now: Use CMS framework: cmsRun exe, submit via CMS Remote Analysis Builder (CRAB)**
- **Future: ROOT/PAT ntuple analyses?**
- **Priority given to local physicists (<20), but also CMS & non-CMS VOs**
- **Monte Carlo production**

– **opportunistic**

• **Leverage campus computing resources**

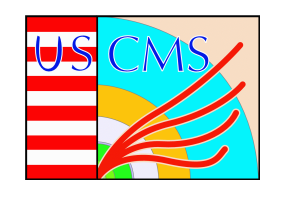

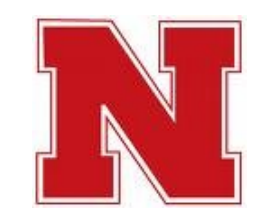

### **What is a Tier 3?**

- **No official definition of a "Tier 3"**
	- **Different sites tried different approaches**
	- **Organic evolution: large Tier 3s learn from Tier 2s, small Tier 3s learn from large Tier 3s**

#### – **Community support**

- **About 30 Tier 3 sites in US**
	- **More coming online**

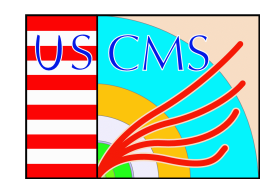

### **Site Set Up**

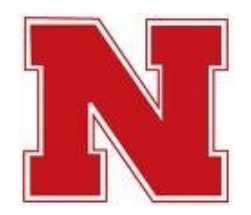

- **Batch system**
	- **Condor (most popular), pbs, sge, etc.**
- **Grid enabled with OSG**
	- **Compute Element**
	- **Storage Element**
- **CMS specific**
	- **CMSSW, multiple versions**
	- **Phedex**
	- **CRAB**

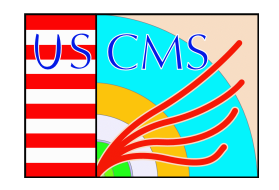

### **Hardware**

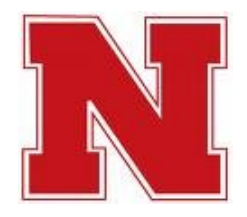

- **Service nodes**
	- **Many sites have a single node**
	- **A few have multiple nodes to split services (CE, GUMS, etc)**
- **Storage**
	- **Most have a single storage element (SE)**
	- **0.1 100 TB**
	- **Raid boxes: RAID5, RAID6 ==> O(10) TB**
	- **nfs mounted**
	- **No tape storage**
- **Worker nodes**
	- **From 2 to 1400 (Vanderbilt) cores ; generally 10's to 100's**
	- **Many sites planning to expand**
- **Authentication**
	- **Grid-mapfile**
	- **GUMS requires a dedicated node (or VM)**

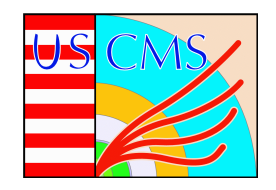

# **US T3: Support**

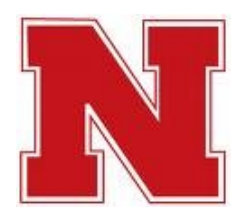

#### Each T3 site is supported by up to a few individuals

- grad students, faculty, USCMS software engineers, campus computing staff
- they usually have other responsibilities as well
- they install and maintain non-CMSSW software

Bockjoo Kim (Florida) installs CMSSW on any T3 if wanted.

#### USCMS Tier 3 coordinator: Bob Clare (UC Riverside). USCMS dedicated T3 support: Rob Snihur (@FNAL) & Doug Johnson (@Colorado)

Additional support from staff at FNAL, OSG, and at T2s.

- dedicated hyper news forum for osg-tier3
- community-support meetings every other week

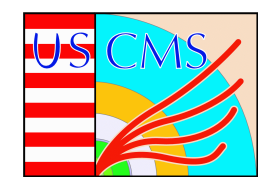

## **Workshops**

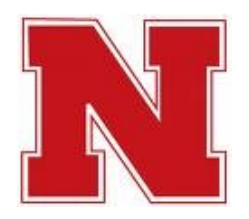

- **March: part of OSG All Hands**
	- **Why have a Tier 3? CRAB advantages**
	- **Start up hurdles**
	- **Distribution of expertise**
- **August: hands-on at Vanderbilt Univ**
	- **Install OSG components**
	- **Install CMS components**
	- **Discuss software choices, pros & cons**

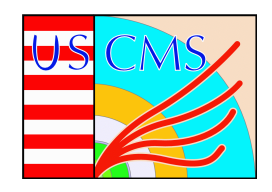

#### **PhEDEx**

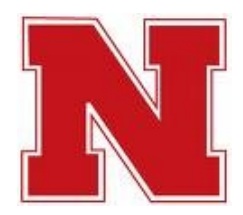

- **Physics Experiment Data Export**
	- **Data transfer tool**
	- **CMS specific**
	- **Subscribe to datasets via web interface**
	- **Highly flexible**
	- **Difficult to configure**

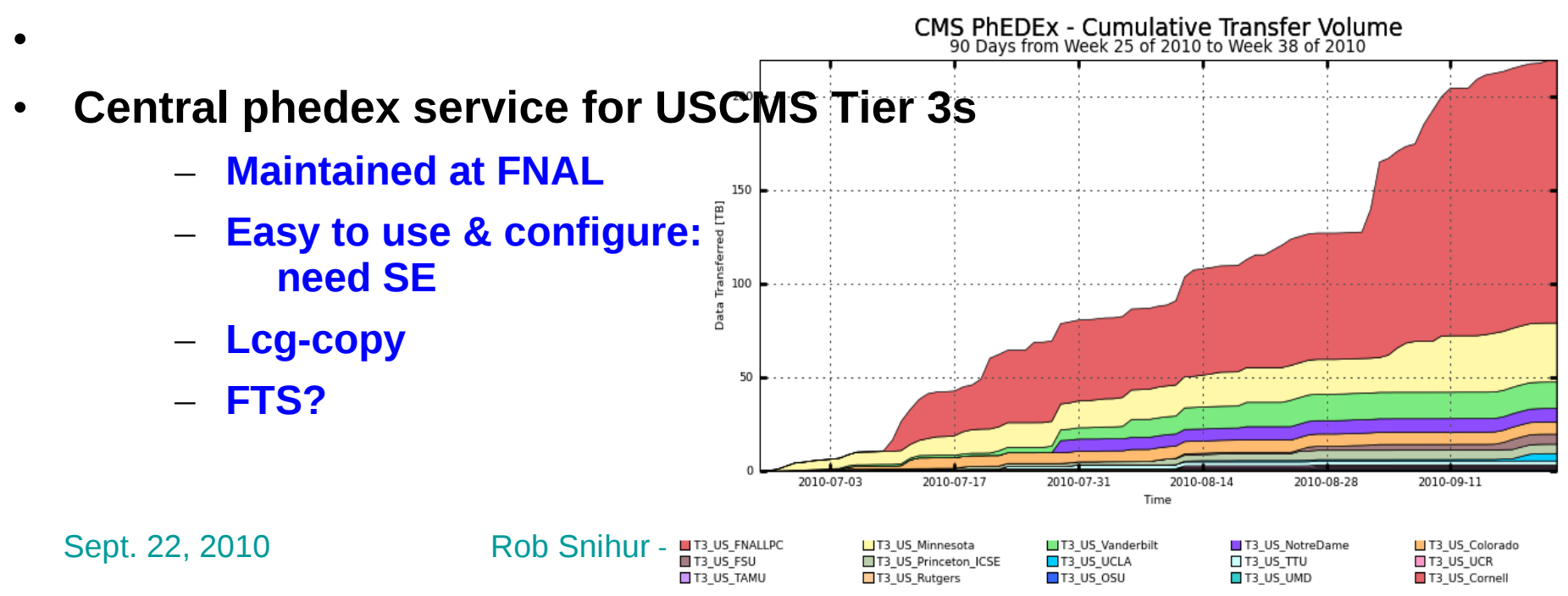

Total: 218.98 TB, Average Rate: 0.00 TB/s

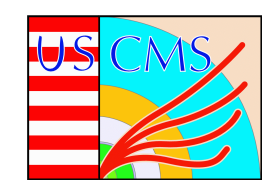

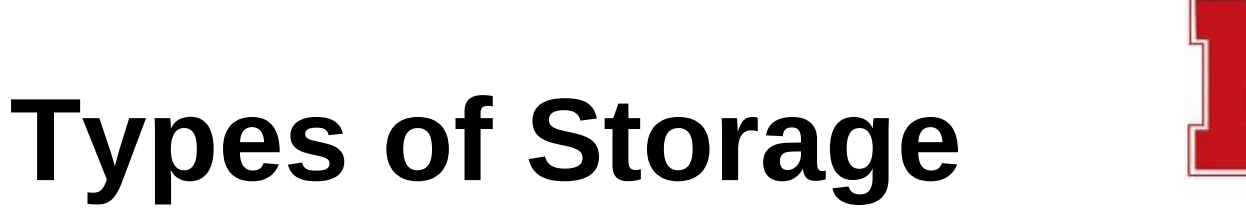

- **File servers with disks shared via nfs**
- **BeSTMan**
	- **Simplest & most common on USCMS Tier 3s**
	- **VDT install**
	- **Gateway mode**
- **ReDDNet Vanderbilt, Texas Tech**
- **Xrootd Cornell, Omaha, Riverside**
- **LUSTRE Florida, Texas Tech**
- **HADOOP Omaha, Colorado, Maryland**
- **Disk distributed on worker nodes**

#### – **Bring job to the data?**

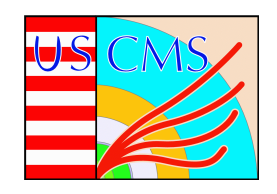

### **Summary**

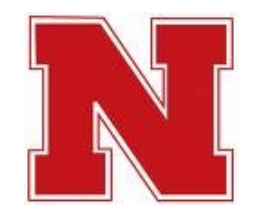

- **Tier 3 sites want to enable local physicists to analyze data**
	- **Desirable to run jobs just like at T2: CRAB**
- **Various hardware & software configurations**
	- **Choices influenced by existing T2 & T3**
- **Little support ==> easy to set up**
	- **Central Phedex service for T3s**
- **Storage:**
	- **BeSTMan primarily**
	- **File servers with RAIDs shared via nfs**
	- **Other solutions in use: HADOOP, ReDDnet, LUSTRE, xrootd WAN**